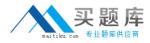

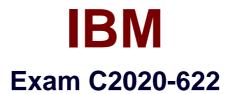

# **IBM Cognos 10 BI Administrator**

Version: 6.1

[Total Questions: 47]

http://www.maitiku.com QQ:860424807

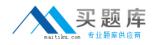

#### **Question No:1**

After the installation of IBM Cognos BI, what must be done to ensure that only select users have unrestricted access to Public Folders in IBM Cognos Connection?

- A. Add the Anonymous user to the Directory Administrators role.
- **B.** Remove the Everyone group from the Server Administrators role.
- C. Remove the Everyone group from the System Administrators role.
- **D.** Remove the All Authenticated Users group from the Directory Administrators role.

Answer: C

### **Question No:2**

A user wants to be able to view the contents of a container entry, such as a package or a folder, and view general properties of the containeritself without having full access to the content. Which permission does the administrator assign to the user?

A. Read

- B. Write
- C. Traverse
- D. Set Policy

Answer: C

### **Question No:3**

To be able to access and modify any object within the portal, regardless of any security policies set for the object, the administrator must be a member of which built-in role?

- A. Server Administrators
- **B.** Report Administrators
- C. System Administrators
- D. Directory Administrators

#### Answer: C

**Question No:4** 

## http://www.maitiku.com QQ:860424807

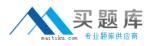

What permission is needed to view and change the permissions of a IBM Cognos BI object?

- A. Read
- B. Set Policy
- C. Traverse
- D. Execute

**Answer: B** 

### **Question No:5**

To administer the contents of namespaces, the administrator must be a member of which predefinedrole?

- A. Report Administrators
- **B.** Server Administrators
- C. Directory Administrators
- **D.** System Administrators

#### Answer: C

### **Question No:6**

When a namespace is no longer used for authentication, what must the administrator do to permanently remove itfrom the content store?

**A.** Delete the namespace in IBM Cognos Administration, and then delete it in Cognos Configuration.

B. Delete the namespace in IBM Cognos Configuration only.

**C.** Delete the namespace in IBM Cognos Configuration, and then delete itin IBM Cognos Administration.

**D.** Delete the namespace in IBM Cognos Administration only.

### Answer: C

#### **Question No:7**